## **[How to view ticket](https://samooha.org/knowledgebase/how-to-view-ticket-history-in-pos/) [history in POS?](https://samooha.org/knowledgebase/how-to-view-ticket-history-in-pos/)**

Retrieve all the tickets that has been done since opening of the cashier Register, tickets can be selected by date range. When do we retrieve such ticket information; when tracing a Discrepancy found during financial reconciliation.

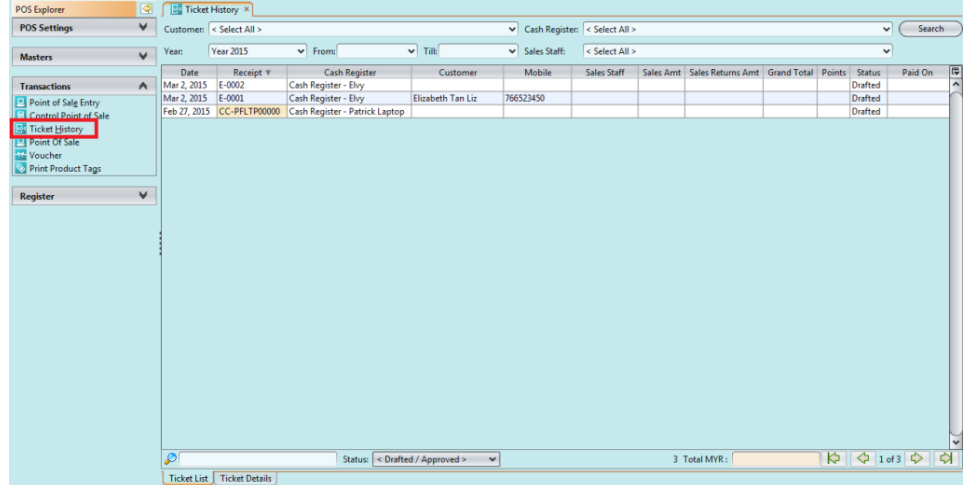